**Total No. of Questions: 08]** 

P<sub>2005</sub>

[Total No. of Pages: 2

## $[5059] - 601$ **B.E. (Electronics) (End-Semester) VLSI DESIGN**  $(2012$  Pattern)

## Time:  $2\frac{1}{2}$  Hours]

## [Max. Marks: 70

## **Instructions to the candidates:**

- $I)$ Answer Q1 or Q2, Q3 or Q4, Q5 or Q6, Q7 or Q8.
- Neat diagrams must be drawn wherever necessary. 2)
- Figures to the right side indicate full marks.  $3)$
- Use of Calculator is allowed.  $\boldsymbol{A}$
- Assume suitable data, if necessary.  $5)$

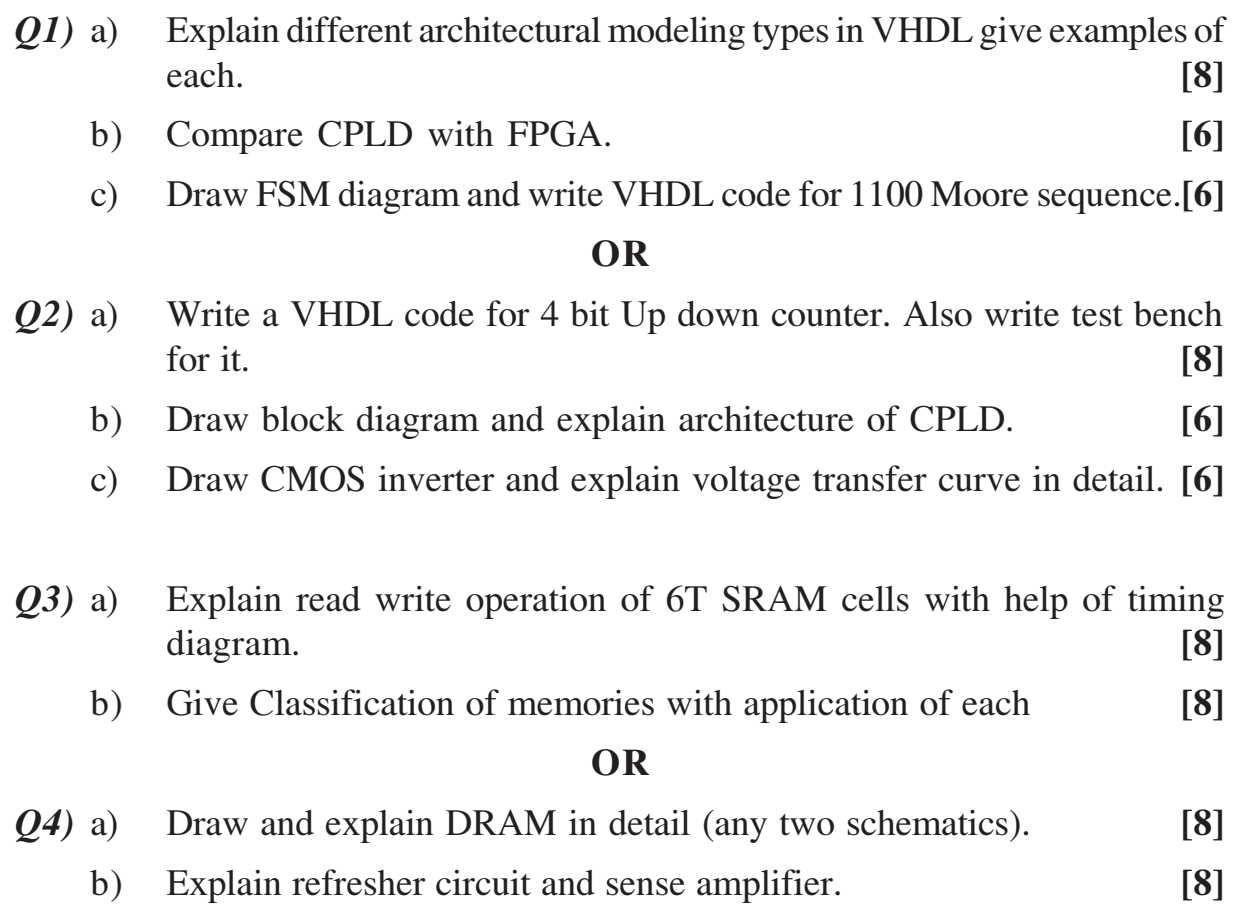

**SEAT No.:** 

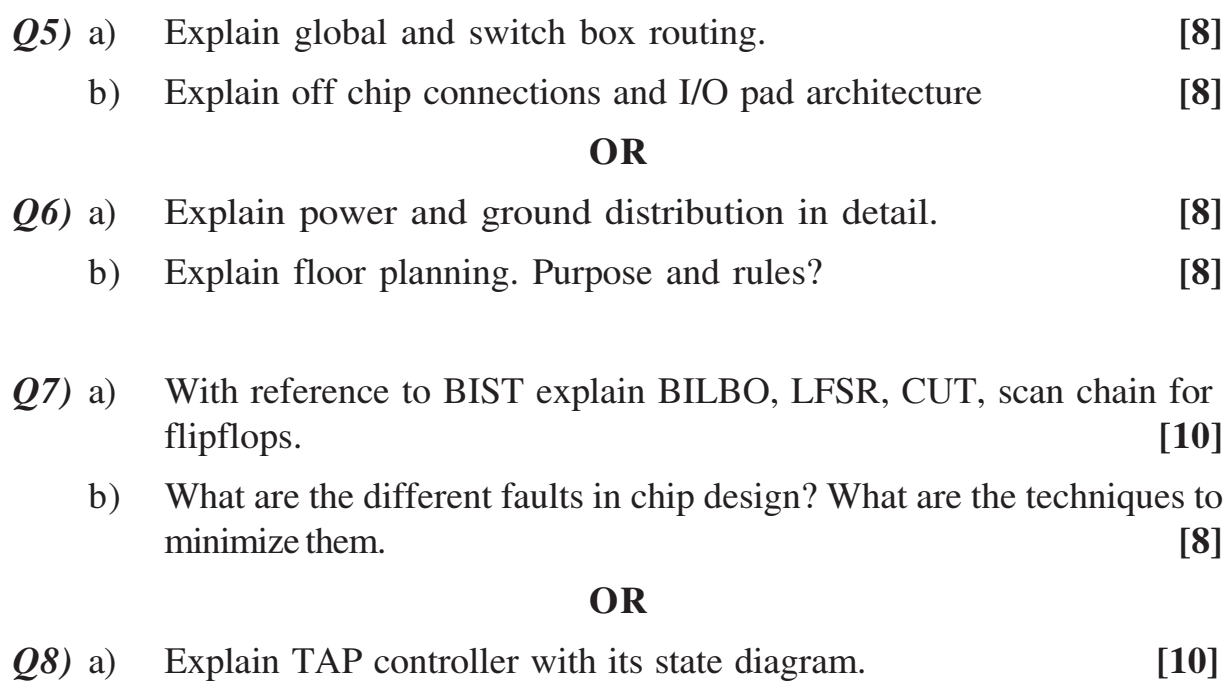

b) What is need of boundary scan? Explain Boundary scan technique in detail.  $[8]$ 

++++